Given array  $A[0..N-1]$ , produce  $B[N]$ , such that  $B[k]$  is the sum of all elements of A upto A[k]

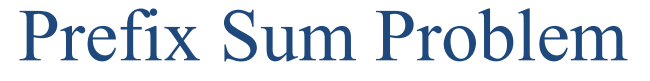

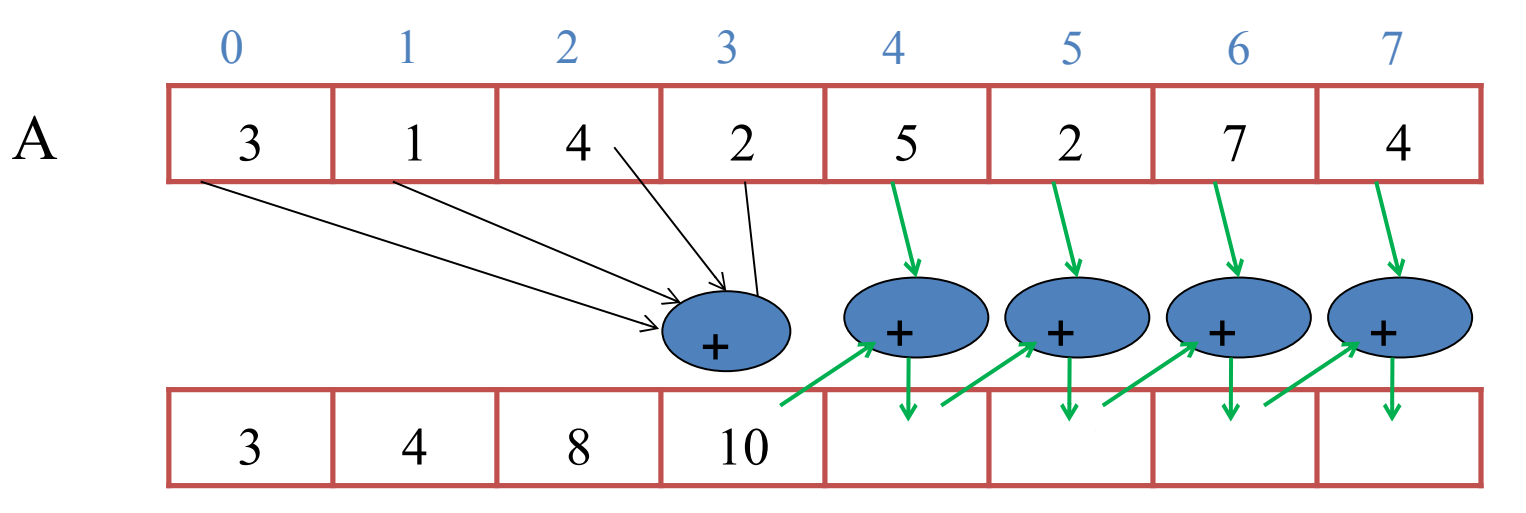

B[3] is the sum of  $A[0], A[1], A[2], A[3]$ But B[3] can also be calculated as  $B[2]+A[3]$ 

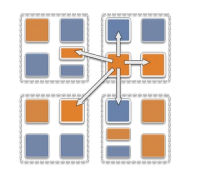

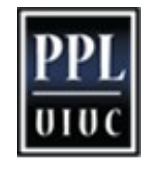

## Parallel Prefix

- Data dependency from iteration to iteration.
	- How can this be parallelized at all?

```
B[0] = A[0];
for (i=1; i< N; i++)B[i] = B[i-1] + A[i];
```
• It looks like the problem is inherently sequential, but theoreticians came up with a beautiful algorithm called recursive doubling or just parallel prefix

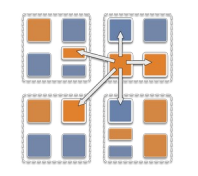

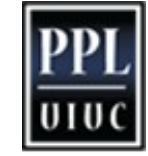

2

# Parallel prefix : recursive doubling

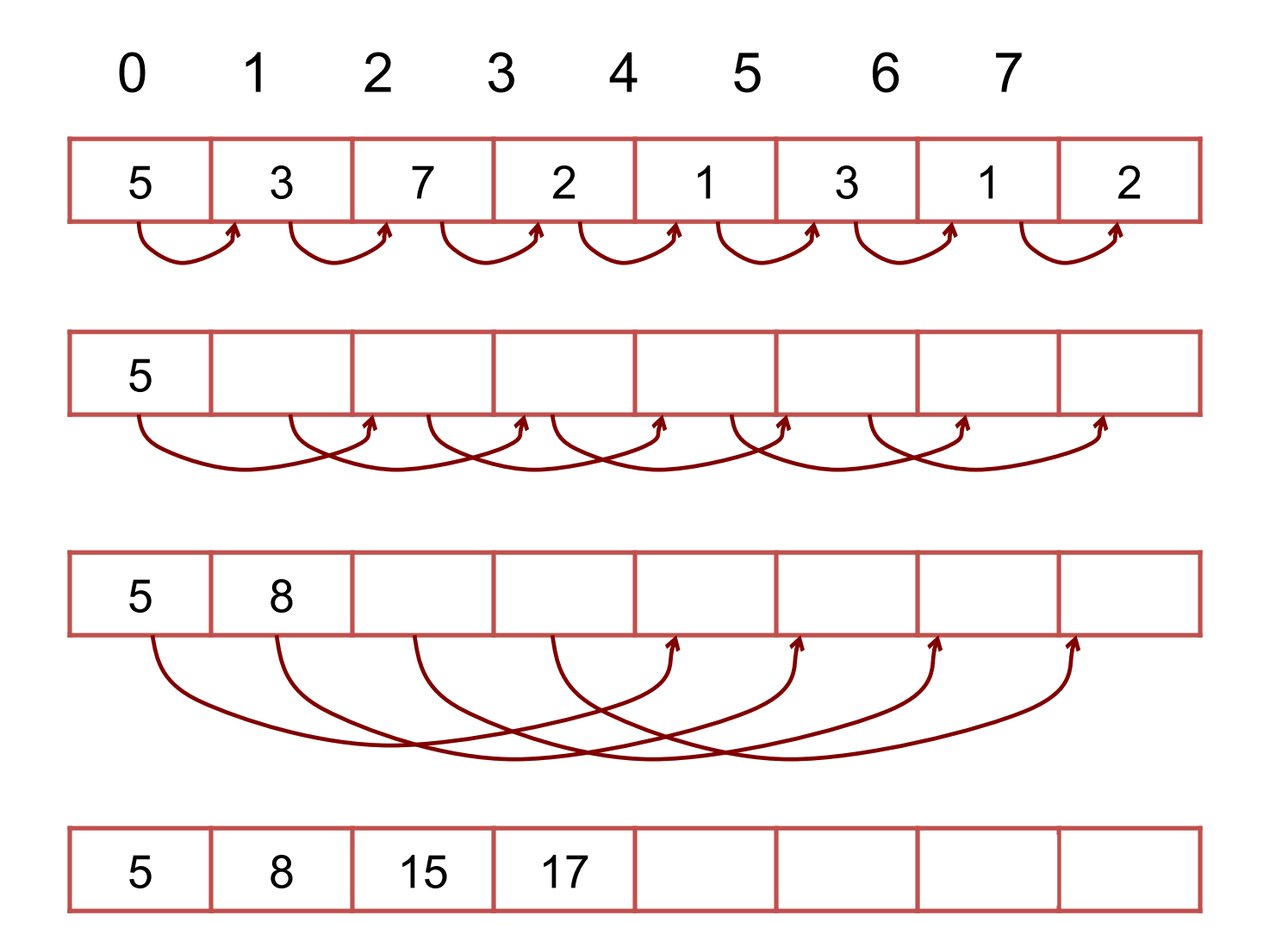

N Data Items P Processors N=P

Log P Phases

P additions in each phase

P log P operations

Completes in O(logP) time

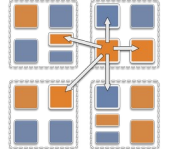

3

#### Parallel Prefix Example: prefix.ci

```
mainmodule prefix {
     readonly CProxy_Main mainProxy;
     readonly CProxy_Prefix prefixArray;
     readonly int numElements;
     mainchare Main {
         entry Main(CkArgMsg* msg);
         entry [reductiontarget] void done();
     };
     array [1D] Prefix {
         entry Prefix();
         entry void step();
         entry void passValue(int value);
     }
```
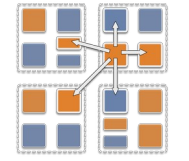

}

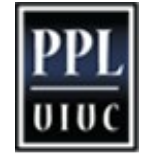

```
#include "prefix.decl.h"
#include <math.h>
/*readonly*/ CProxy_Main mainProxy;
/*readonly*/ CProxy_Prefix prefixArray;
/*readonly*/ int numElements;
class Main : public CBase_Main {
public:
     Main(CkArgMsg *msg) {
        mainProxy = thisProxy;numElements = (msg->argc > 1) ? atoi(msg->argv[1]) :
8;
       delete msg;
         prefixArray = CProxy_Prefix::ckNew(numElements);
 }
    void done() { Ck Exit(); }
};
```
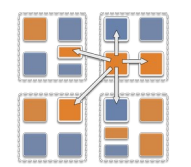

```
class Prefix : public CBase_Prefix {
     int value, distance;
public:
     Prefix() : distance(1) {
         srand(time(NULL));
        value = rand() % 10; step();
     }
     ...
                               Charm Tutorial 6
```
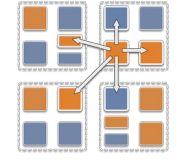

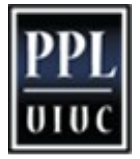

```
 void step() {
         if (distance >= numElements) {
            CkPrintf("Prefix[%d].value = %d\n", thisIndex, value);
             CkCallback cb(CkReductionTarget(Main, done), mainProxy);
             contribute(sizeof(int), &value, CkReduction::sum_int, cb); 
 }
         else {
             if (thisIndex+distance < numElements)
                  thisProxy[thisIndex + distance].passValue(value);
         }
         }
 }
     void passValue(int incoming_value) { ... }
};
#include "prefix.def.h"
                                                 void passValue(int 
                                                 incoming_value) {
                                                     value += incoming value;
                                                     distance *= 2; step();
                                                 }
                                          Charm Tutorial
```
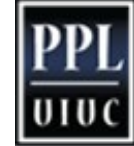

```
 void step() {
         if (distance >= numElements) {
           CkPrintf("Prefix[%d].value = %d\n", thisIndex, value);
            CkCallback cb(CkReductionTarget(Main, done), mainProxy);
             contribute(sizeof(int), &value, CkReduction::sum_int, cb); 
 }
         else {
             if (thisIndex+distance < numElements)
                  thisProxy[thisIndex + distance].passValue(value);
        } 
             //if you no longer receive, but need to continue sending
            if (thisIndex - distance < 0) {
                distance = distance*2; step();
 }
 }
 }
     void passValue(int incoming_value) { ... }
};
#include "prefix.def.h"
                                                void passValue(int 
                                                incoming_value) {
                                                     value += incoming_value;
                                                    distance *= 2; step();
                                                }
                                        Charm Tutorial
```

```
 void step() {
        if (distance >= numElements) {
           CkPrintf("Prefix[%d].value = %d\n", thisIndex, value);
            CkCallback cb(CkReductionTarget(Main, done), mainProxy);
            contribute(sizeof(int), &value, CkReduction::sum_int, cb); 
 }
        else {
            if (thisIndex+distance < numElements)
                 thisProxy[thisIndex + distance].passValue(value);
        } 
 //if you no longer receive, but need to continue sending
if a Still wrong Part
d = \frac{1}{2} distance = distance \frac{2}{2};
                 step();
 }
 }
 }
   void passValue(int incoming value) { ... }
};
#include "prefix.def.h"
                                      Charm Tutorial 9
                                             void passValue(int 
                                             incoming_value) {
                                                  value += incoming_value;
                                                 distance *= 2; step();
                                             }
                   Still wrong Parallel Prefix: Why?
```
#### Parallel Prefix Example, Correct Version: prefix.ci

```
mainmodule prefix {
     readonly CProxy_Main mainProxy;
    readonly CProxy Prefix prefixArray;
     readonly int numElements;
     readonly int numStages;
     mainchare Main {
         entry Main(CkArgMsg* msg);
         entry [reductiontarget] void done();
     };
     array [1D] Prefix {
         entry Prefix();
         entry void step();
         entry void passValue(int stage, int value);
     }
```
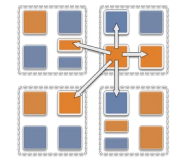

}

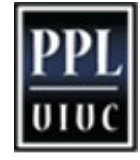

```
#include "prefix.decl.h"
#include <math.h>
/*readonly*/ CProxy Main mainProxy;
/*readonly*/ CProxy_Prefix prefixArray;
/*readonly*/ int numElements;
/*readonly*/ int numStages;
class Main : public CBase_Main {
public:
     Main(CkArgMsg *msg) {
        mainProxy = thisProxy;numElements = (msg->argc > 1) ? atoi(msg->argv[1]) :
8;
         numStages = (int) ceil(log2(numElements));
       delete msg;
         prefixArray = CProxy_Prefix::ckNew(numElements);
 }
    void done() { Ck Exit(); }
};
```
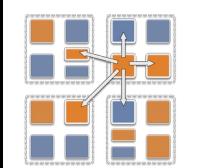

```
class Prefix : public CBase_Prefix {
      int *flagBuf, *valueBuf, value, stage;
public:
     Prefix() : stage(0) {
           srand(time(NULL));
          value = rand() % 10; valueBuf = new int[numStages];
           flagBuf = new int[numStages];
           step();
      }
      ...
                                    Charm Tutorial 12 and 2012 12 and 2012 12 and 2012 12 and 2012 12 and 2012 12 and 2012 12 and 2012 12 and 2012
```
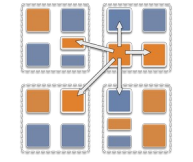

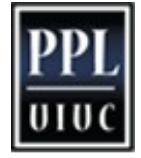

```
 void step() {
        if (stage >= numStages) {
            CkPrintf("Prefix[%d].value = %d\n",
            CkCallback cb(CkReductionTarget(Main
contribute(sizeof(int), &value, CkReduction: passValue(int stg, int val)
 }
         else {
            int sendIndex = thisIndex + (1 \le s)distance
             if (sendIndex < numElements)
thisProxy[sendIndex].passValue(stage, value);
             if (flagBuf[stage] == 1) 
                 updateValue();
            else if (thisIndex - (1 \ll stage) \lt stage++;
                 step();
 }
 }
 }
 ...
                                                  \mathcal{L}flagBuf[stg] = 1; valueBuf[stg] = val;
                                                       if (flagBuf[stg] == 1) updateValue();
                                                  }
                                                  void updateValue() {
                                                        value += valueBuf[stage];
                                                       flagBuf[stage] = 0; stage++;
                                                        step();
                                                  }
                                           Charm Tutorial 2013 - 2022 - 2022 - 2022 - 2022 - 2022 - 2032 - 2033 - 2034 - 2035 - 2037 - 2038 - 2039 - 203
```
### Parallel Prefix with SDAG: prefix.ci

```
mainmodule prefix {
     readonly CProxy_Main mainProxy;
    readonly CProxy Prefix prefixArray;
     readonly int numElements;
     readonly int numStages;
     mainchare Main {
         entry Main(CkArgMsg* msg);
         entry [reductiontarget] void done();
     };
     array [1D] Prefix {
         entry Prefix();
         entry void passValue(int incoming_stage, int incoming_val);
         entry void step_through() { ... };
     }
}
```
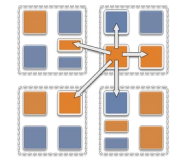

```
entry void step_through() {
   for (stage = 0; stage < numStages; stage++) {
        serial "send_value" {
       int sendIndex = thisIndex + (1 \ll stage);
        if (sendIndex < numElements)
            thisProxy[sendIndex].passValue(stage, value);
        }
       if (thisIndex - (1 \ll stage) >= 0) {
            when passValue[stage](int stg, int val) {
                serial {
                   value += val;
 }
 }
 }
 }
    serial "done" {
       CkPrintf("Prefix[%d].value = %d\n", thisIndex,
value);
        CkCallback cb(CkReductionTarget(Main, done), 
mainProxy);
        contribute(sizeof(int), &value, CkReduction::sum_int, 
cb);
                          Charm Tutorial 15
```
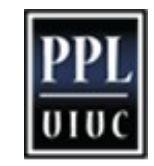

 $\overline{\phantom{a}}$ 

```
 serial "done" {
       CkPrintf("Prefix[%d].value = %d\n", thisIndex,
value);
        CkCallback cb(CkReductionTarget(Main, done), 
mainProxy);
        contribute(sizeof(int), &value, CkReduction::sum_int, 
cb);
     }
};
                         Charm Tutorial 16
```
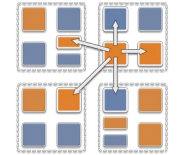